## SAP ABAP table GRFN\_S\_SVYINST\_LIST {Survey Instance List}

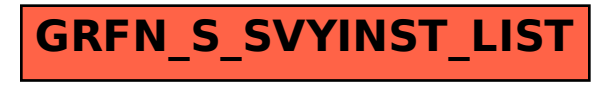